# **Zéphir - Tâche #18175**

Scénario # 33657 (Terminé (Sprint)): Traitement express MEN (03-05)

### **Enlever la mention eth0 dans le script network\_zephir**

29/11/2016 10:49 - Gérald Schwartzmann

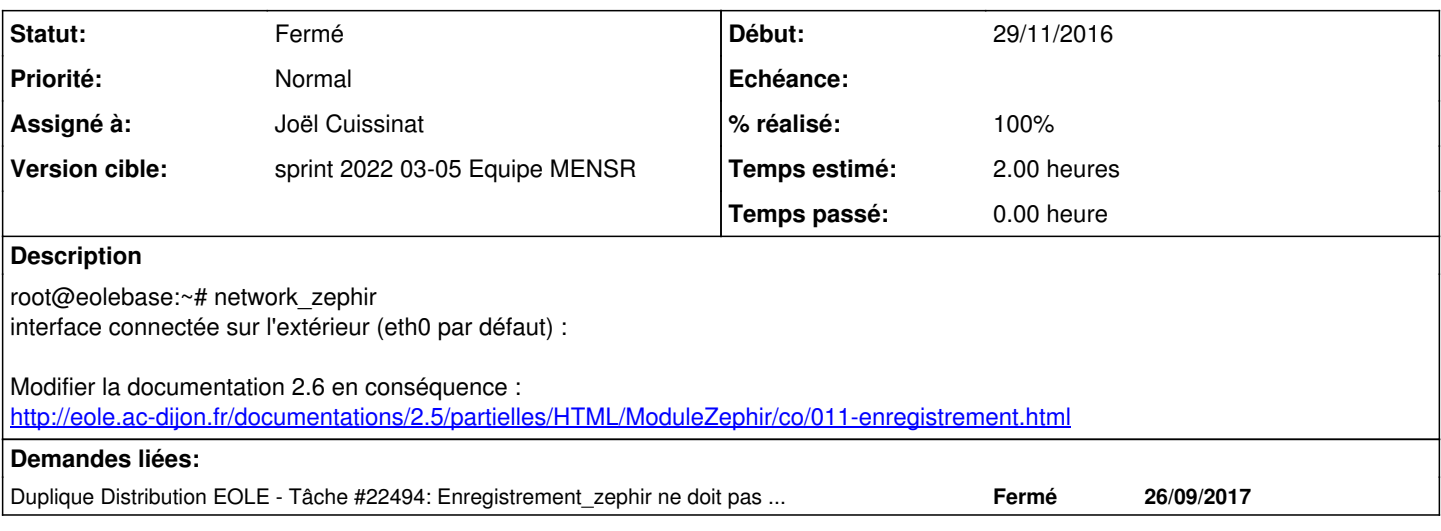

#### **Historique**

#### **#1 - 20/01/2022 15:08 - Joël Cuissinat**

*- Tâche parente changé de #18174 à #33657*

#### **#2 - 20/01/2022 15:16 - Joël Cuissinat**

*- Duplique Tâche #22494: Enregistrement\_zephir ne doit pas afficher eth0 à la question : interface connectée sur l'extérieur (eth0 par défaut) ajouté*

#### **#3 - 20/01/2022 15:19 - Joël Cuissinat**

*- Statut changé de Nouveau à En cours*

*- Assigné à mis à Joël Cuissinat*

Corrigé depuis... 2.6.2 !

On peut éventuellement modifier la doc :<http://eole.ac-dijon.fr/documentations/2.8/completes/HTML/ModuleZephir/co/011-enregistrement.html>

=> remplacement "ethO" par "ens4" dans l'exemple pour les docs 2.7 à 2.9.

### **#4 - 20/01/2022 15:26 - Joël Cuissinat**

*- Statut changé de En cours à Fermé*

*- Restant à faire (heures) changé de 2.0 à 0.0*

## **#5 - 20/01/2022 15:27 - Joël Cuissinat**

*- % réalisé changé de 0 à 100*